Subject: Re: "TOP" inside a VPS Posted by [rickb](https://new-forum.openvz.org/index.php?t=usrinfo&id=849) on Wed, 02 May 2007 22:00:12 GMT [View Forum Message](https://new-forum.openvz.org/index.php?t=rview&th=2429&goto=12564#msg_12564) <> [Reply to Message](https://new-forum.openvz.org/index.php?t=post&reply_to=12564)

its far out of the scope/interest of openvz, but heres your answer:

 http://www.faqs.org/docs/Linux-HOWTO/User-Authentication-HOW TO.html http://tldp.org/HOWTO/Shadow-Password-HOWTO-8.html

I don't think anyone wants to open the can of worms helping you learn c programming, so they left this thread go

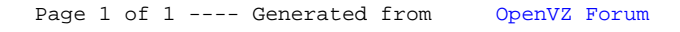